# **COMPARATIVE STUDY OF REALIZATION AND INTERPRETATION METHODS USED BY A TERRAIN DIGITAL MODEL**

## **S. DOROBANTU1\*, C. NEGRESCU**

*<sup>1</sup>University of Petrosani \*Corresponding author[: silviu.dorobantu@yahoo.com](mailto:silviu.dorobantu@yahoo.com)*

*Abstract. In this paper we have approached one of the problems faced by a specialist in this domain, choosing a software program that could help him realize a three-dimensional model of the terrain. The purpose of the paper is to make the 3D model of the terrain using specialized software based on a topographic elevation of the terrain studied. The importance of the paper is given by the conclusion obtained from comparing the studied software programs used in the model generating.*

*Keywords*: *3D Model, Geodesy, Topography, Software*

### **INTRODUCTION**

Terrestrial surface modeling is a particular case of surface modeling that takes into account specific issues related to the representation of Earth or some portions of the earth.

For Digital Terrain Model (HERBEI, 2015), field data can be used by various methods: remote sensing (HERBEI ET. AL., 2015, HERBEI AND SALA, 2016), photogrammetry (HERBEI AND SALA, 2014), topography (SMULEAC ET. AL., 2016) etc. Their processing can be done in various ways using specialized software: AutoCAD, Surfer, Global Mapper, ArcGIS, TopoLT, etc.

The digital terrain model is an information tool comprised of land and software data that is a basic component of a GIS (CALIN ET. AL., 2015). A GIS is a technical and organizational set - people, hardware (hardware), software (software), algorithms and procedures (HERBEI ET. AL., 2015) that provide management, processing, manipulation, analysis, modeling and visualization of spatial data in order to solve a complex planning and management problem territory (DRAGOMIR AND HERBEI, 2012).

In the representation of the land surface, the digital land model is one of the most important concepts. A digital terrain model (DTM) is the topographic model of the "golas" field, ie the landless surface of land or vegetation in digital format. A model is generally designed for a certain purpose. Depending on this purpose, it is working to a certain degree of accuracy.

In order to achieve the three-dimensional model of the land, a collection of surface data is required. In this case, data collection was done using the Leica TC 805 Intelligent Total Station, using classical measurement methods.

Research Journal of Agricultural Science, 50 (1), 2018

|                                       | $\mathbf{w}$ = $\alpha$ x<br>Insert<br>Data<br>Home<br>Page Layout<br>Formulas<br>Review<br>View                                                                                 |                                                                                                    |                                              |                              |                                                                                       |                                                                                                    |
|---------------------------------------|----------------------------------------------------------------------------------------------------|----------------------------------------------------------------------------------------------------|----------------------------------------------|------------------------------|---------------------------------------------------------------------------------------|----------------------------------------------------------------------------------------------------|
| Paste                                 | X Cut<br>$\cdot$ 11 $\cdot$ A A<br>Calibri<br><b>Ja Copy</b><br>$B$ $I$ $U$ $\cdot$ $\cdots$ $\lambda$ $\cdot$ $A$ $\cdot$<br>Format Painter<br>Clipboard<br>$T_{\rm H}$<br>Font | Wrap Text<br>$= 8 - 1$<br>General<br>$223 - 96$ , $23 - 42$<br>這樣<br>Fas Merge & Center<br>Alignment<br>Number<br>G. | Normal<br>Neutral<br>Formatting " as Table " | Bad<br>Calculation<br>Styles | F<br>$+100$<br>Good<br>ж<br><b>Insert</b> Delete Format<br><b>Check Cell</b><br>Cells | E AutoSum<br>m<br>$\overline{a}$ Fill<br>Sort & Find &<br>$2$ Clear $\cdot$<br>Filter v Select v<br>Editing |
| $f_{\rm w}$<br>$\mathbf{v}$ (a)<br>E1 |                                                                                                    |                                                                                                    |                                              |                              |                                                                                       |                                                                                                    |
|                                       | A                                                                                                    | B                                                                                                    | C                                            | D                            | E                                                                                     | F                                                                                                    |
| $\mathbf{1}$                          | 259195,0194                                                                                                    | 424988,1132                                                                                                    | 439,7927                                     | MEAS:                        |                                                                                       |                                                                                                    |
| $\overline{2}$                        | 259195,0172                                                                                                    | 424988,1116                                                                                                    | 439,7923                                     | MEAS;                        |                                                                                       |                                                                                                    |
| 3                                     | 259196,5936                                                                                                    | 425045,8267                                                                                                    | 439,1497                                     | MEAS;                        |                                                                                       |                                                                                                    |
| $\overline{4}$                        | 259197,9635                                                                                                    | 425047,4306                                                                                                    | 439,0777                                     | MEAS:                        |                                                                                       |                                                                                                    |
| 5                                     | 259204,8456                                                                                                    | 425040,7121                                                                                                    | 440,2708                                     | MEAS:                        |                                                                                       |                                                                                                    |
| 6                                     | 259203, 3441                                                                                                    | 425039,0603                                                                                                    | 440, 3414                                    | MEAS:                        |                                                                                       |                                                                                                    |
| $\overline{7}$                        | 259218,4052                                                                                                    | 425027,6114                                                                                                    | 442,3031                                     | MEAS;                        |                                                                                       |                                                                                                    |
| 8                                     | 259216,9657                                                                                                    | 425025,5214                                                                                                    | 442,3351                                     | MEAS;                        |                                                                                       |                                                                                                    |
| $\overline{9}$                        | 259225,2683                                                                                                    | 425017,5625                                                                                                    | 443,0556                                     | MEAS;                        |                                                                                       |                                                                                                    |
| 10                                    | 259227, 1131                                                                                                    | 425018,8930                                                                                                    | 443,0368                                     | MEAS:                        |                                                                                       |                                                                                                    |
| 11                                    | 259237,0083                                                                                                    | 425008,4881                                                                                                    | 443,5123                                     | MEAS;                        |                                                                                       |                                                                                                    |
| 12                                    | 259235,3003                                                                                                    | 425006,9632                                                                                                    | 443,6092                                     | MEAS;                        |                                                                                       |                                                                                                    |
| 13                                    | 259242,8803                                                                                                    | 424997,3819                                                                                                    | 443,8959                                     | MEAS;                        |                                                                                       |                                                                                                    |
| 14                                    | 259240,7857                                                                                                    | 424996,0478                                                                                                    | 444,0114                                     | MEAS:                        |                                                                                       |                                                                                                    |
| 15                                    | 259243, 4368                                                                                                    | 424986,5765                                                                                                    | 444,2321                                     | MEAS:                        |                                                                                       |                                                                                                    |
| 16                                    | 259245,7626                                                                                                    | 424987,0184                                                                                                    | 444,1484                                     | MEAS;                        |                                                                                       |                                                                                                    |
| 17                                    | 259238,2647                                                                                                    | 424992,5315                                                                                                    | 444,3011                                     | MEAS;                        |                                                                                       |                                                                                                    |
| 18                                    | 259236,6616                                                                                                    | 424994,2861                                                                                                    | 445, 1417                                    | MEAS;                        |                                                                                       |                                                                                                    |

Figure 1. Field book

# **MATERIAL AND METHOD**

4

# **The realization of a 3D model using the Surfer program**

Starting terrain data collected (SMULEAC ET AL., 2017), an input file is created in order to be able to realize a tri-dimensional model. In order to create a map using the Surfer program, one needs to start from a grid (. grd) type file. This file is created inside the software.

After choosing the Kriging interpolation method and after checking the space that allows the creation of the mode on the area demanded, a grid is created as base for the 3D model.

The creation of the grid file is confirmed by a report which contains details regarding the creation of this file.

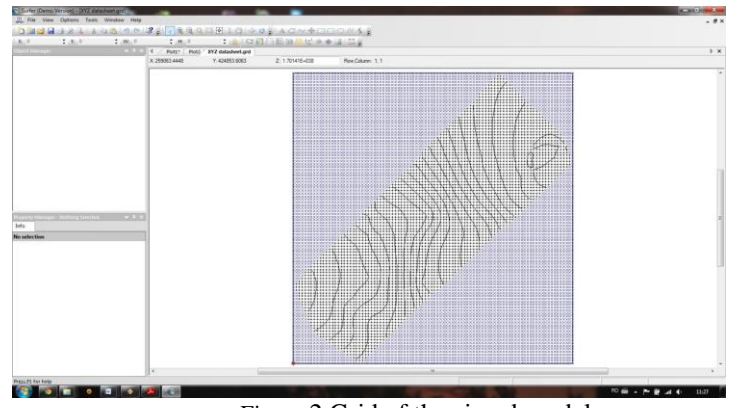

Figure 2 Grid of the aimed model

Based on the previous grid, the 3D surface model is created. After the file is imported

the model is automatically created for the terrain, with pre-defined settings (colors palette, background, settings regarding coordinates axes etc.)

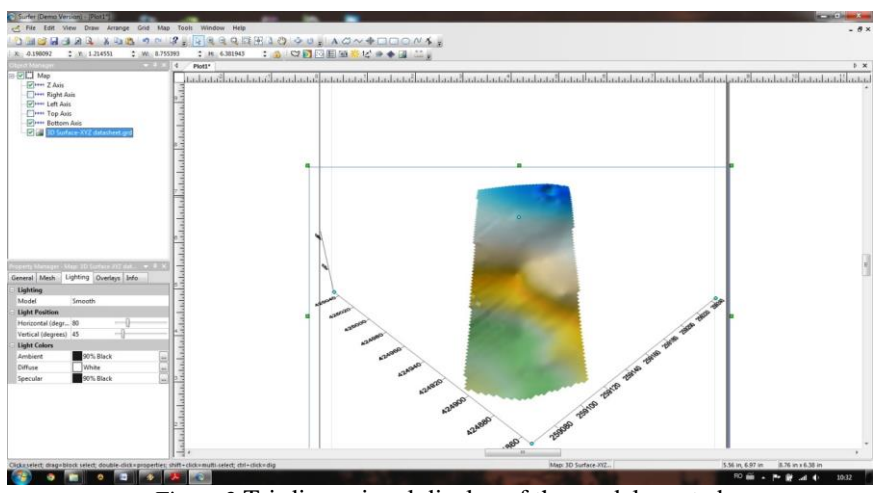

Figure 3 Tri-dimensional display of the model created

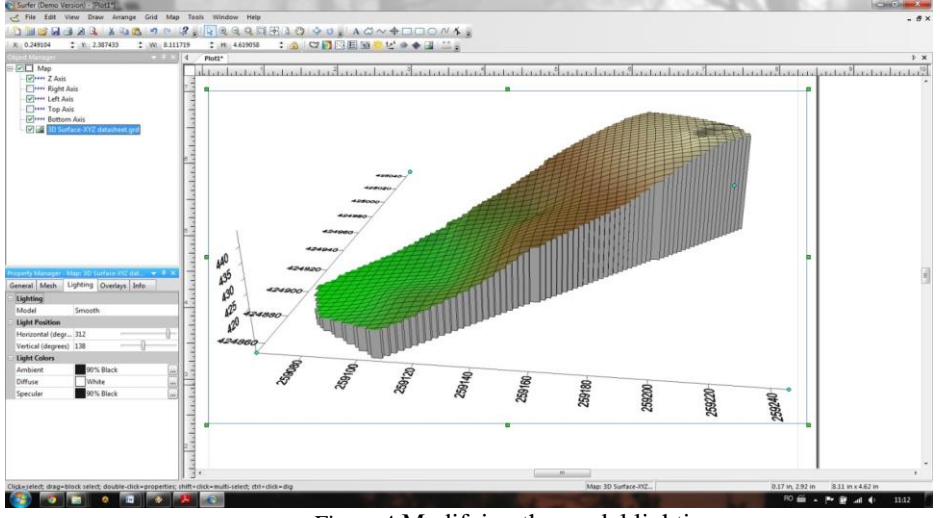

Figure 4 Modifying the model lighting

#### 4 **The realization of a 3D model using the TopoLT and AutoCAD programs**

The realization of the 3D terrain model with the help of TopoLT and respectively of AutoCAD programs is realized by first creating a file with XYZ coordinates, gathered from the field.

Research Journal of Agricultural Science, 50 (1), 2018

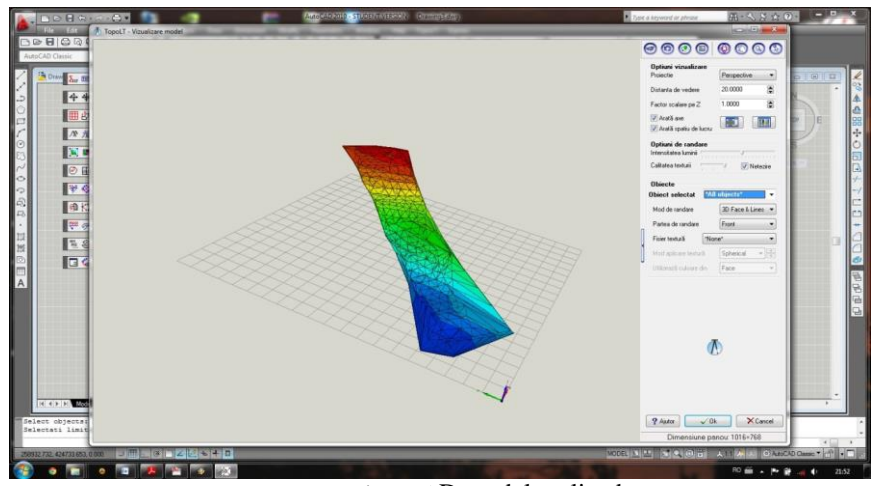

Figure 5 D model realized

Thus is when visualization options may be modified, together with rendering options, as light and texture quality. The Tools menu also offers the possibility to modify the rendering modalities and the cover for these rendering options, the latter allowing only a rendering of the model cover, in order to use fewer resources.

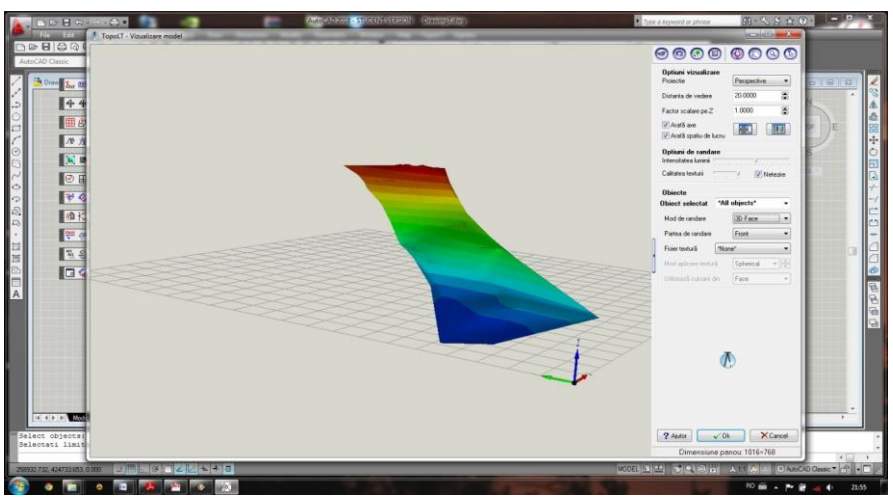

Figure 6 Rendering settings editing

#### $\ddot{}$ **The realization of a 3D model using the Global Mapper program**

In order to be able to realize a tri-dimensional model of the terrain using the Global Mapper program a file is created with XYZ coordinates, measurements disposed in a manner recognized by the software.

Research Journal of Agricultural Science, 50 (1), 2018

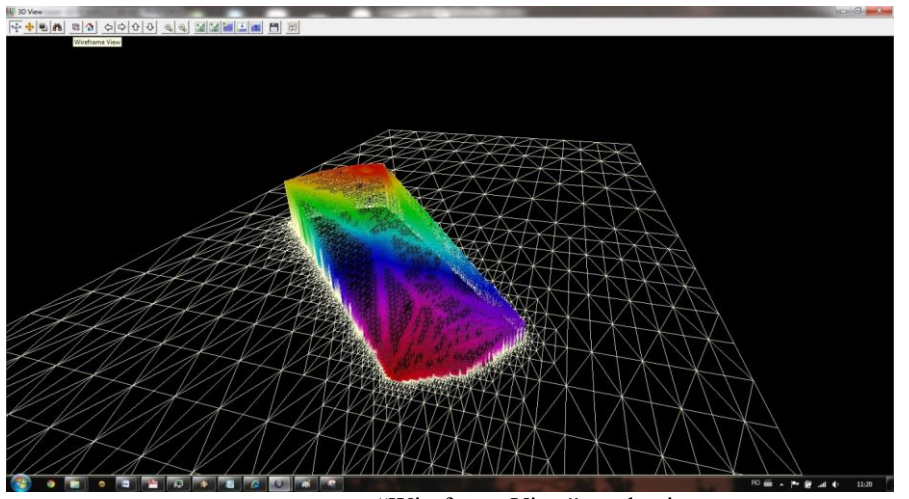

Figure 7 "Wireframe View" mode view

Another interesting characteristic of this program is the "Water Display" one, which allows people to view water on the surface measured. Another characteristic allows a setting for the water level. A useful tool is also the ne regarding water infiltration levels in excavation areas.

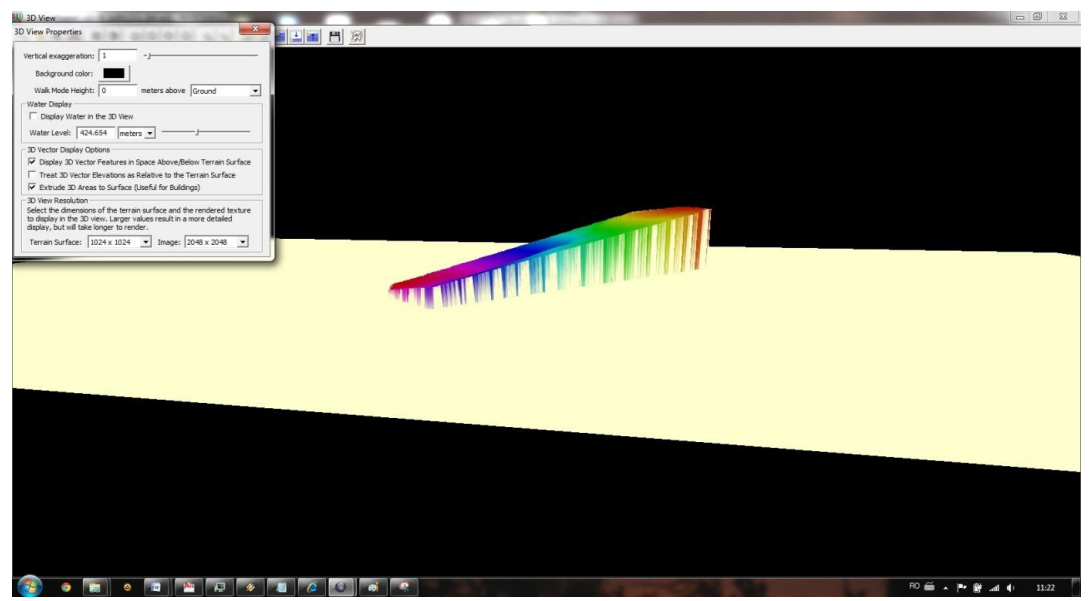

Figure 8 "Water Display" Settings Editing

### **RESULTS AND DISCUSSIONS**

A S.W.O.T. analysis is also presented, based on characteristics of these programs in order to add more information to the differences already mentioned.

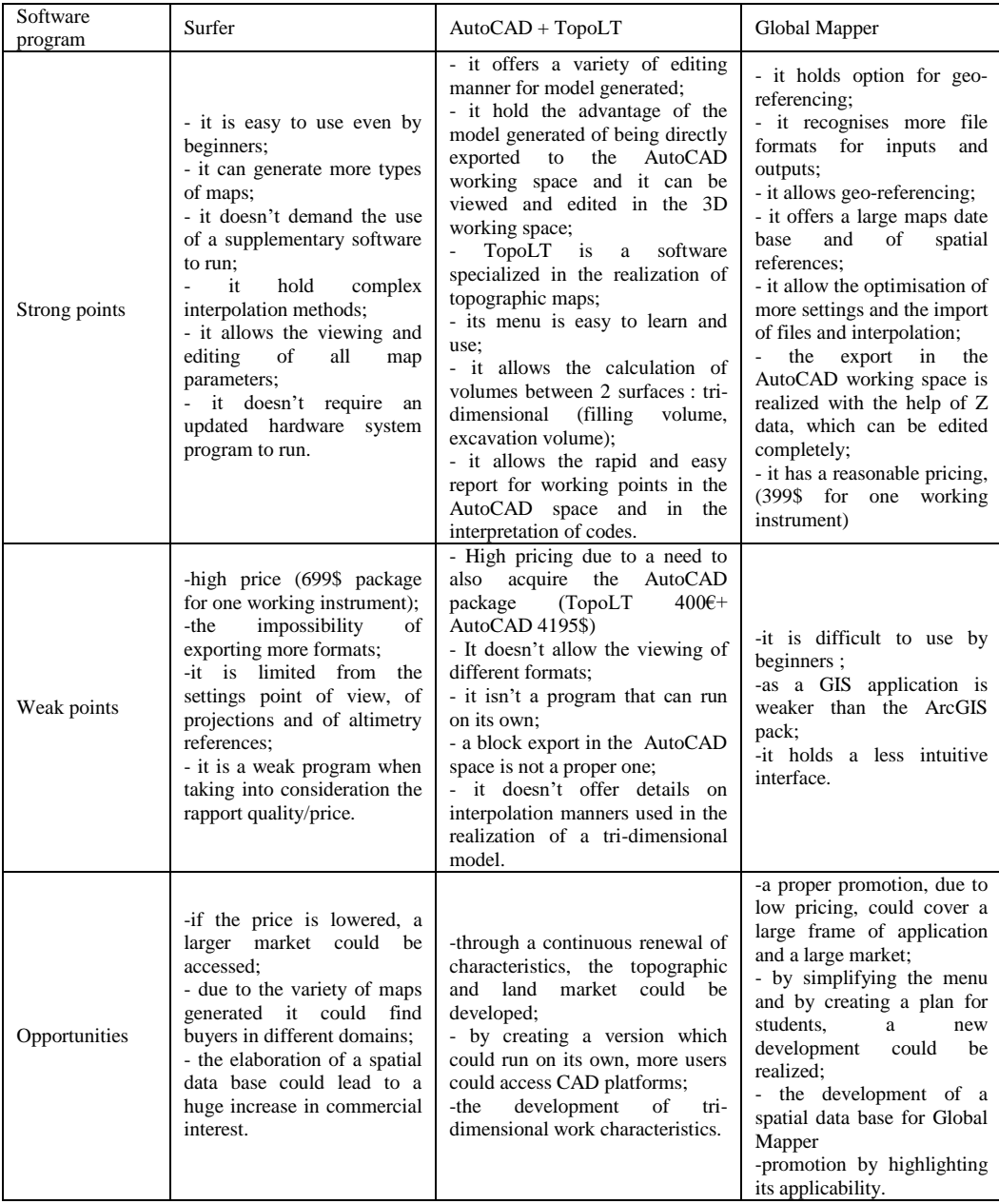

### Research Journal of Agricultural Science, 50 (1), 2018

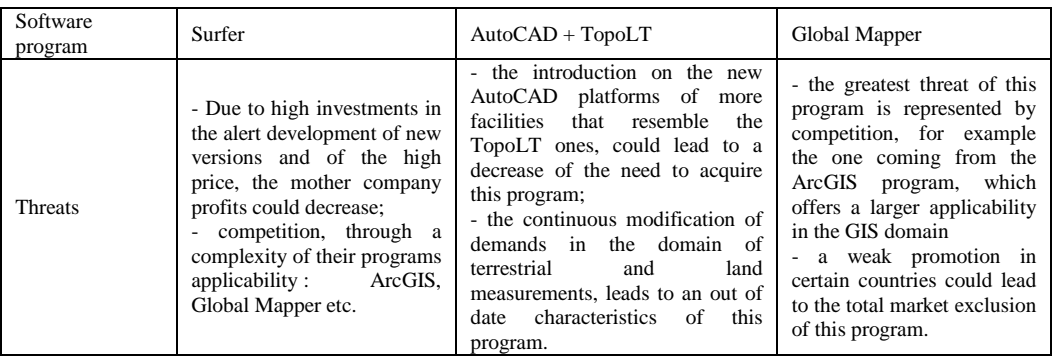

### **CONCLUSIONS**

Even if all software programs presented are capable of generating a tri-dimensional model of the terrain measured, each of them is unique. This characteristic results from the fact that each of these programs is conceived to fit certain demands, slightly different from one program to another.

The TopoLT program is specialized for topographic works, containing characteristics that help in the realization of terrain plans. It holds a number of characteristics and options for the generating of a model and for its editing. It is a useful program in this domain, especially in the processing of terrain data and in the elaboration of situation plans, sketches, reveals etc.

Even if the Golden Software program, Surfer, is just a mapping tool, with bidimensional and tri-dimensional viewing, it contains a large frame of applications, even if it isn't a specialized software for special works. It helps in the creation of a different maps.

From the point of view of applications variety that can be realized, the best program seems to be the Global Mapper. This one, besides the multitude of maps which can be created with its help, it can also be used as a GIS application, applied in different domains. It can also be used as an integrative part of a network of a geographic information data base, used in different domains as: regional development, tourism, financial and baking domains, military, crimes, social sciences, geology, environment etc. Another of its advantages is the space data base include in its memory.

After a details analysis one could state that in this domain the most useful program remains TopoLT, even if there are some drawbacks when working in a 3D spacing.

### **BIBLIOGRAPHY**

- CALIN, M., DAMIAN, G., POPESCU, T., MANEA, R., ERGHELEGIU, B., & SALAGEAN, T. 2015. 3D modeling for digital preservation of Romanian heritage monuments. Agriculture and Agricultural Science Procedia, 6, 421-428.
- DRAGOMIR, L. O., & HERBEI, M. V. 2012. MONITORING THE SUBSIDENCE PHENOMENON IN PETROSANI CITY USING MODERN METHODS AND PETROSANI CITY USING MODERN METHODS AND TECHNOLOGIES. Environmental Engineering & Management Journal (EEMJ), 11(7).

HERBEI M. 2015. Gis Si Modelare Cartografica. Universitas, Petroasn.

HERBEI M. V., HERBEI R. C., POPESCU C. A., BERTICI R., Domogled – Valea Cernei National Park Monitoring Using Satellite Technology, 2015, Ecoterra 12(3):73-78.

HERBEI M., SALA F., 2014. Using Gis Technology In Processing And Analyzing Satellite Images – Case Study Cheile Nerei Beusnița National Park, Romania. Journal Of Horticulture, Forestry And Biotechnology, 18(4), P. 113-119.

HERBEI, M.V., SALA, F., 2016 - Biomass Prediction Model In Maize Based On Satellite Images. In Aip

Research Journal of Agricultural Science, 50 (1), 2018

Conference Proceedings, Vol. 1738, No. 1, 350009, Aip Publishing.

- HERBEI, M. V., HERBEI, R. C., & RADULOV, I. 2015. Topology of spatial data. In SGEM2015 Conference Proceedings, Book2(Vol. 2, pp. 1175-1182).
- ŞMULEAC A., POPESCU C., IMBREA F., POPESCU G. AND ŞMULEAC L.I. 2016 Topographic And Cadastre Works For The Establishment Of An Animal Farm With Nprd Funds, Measure 12, Varadia, Caras – Severin County, Romania Geo Conference Sgem 2016 Sgem Vienna Green Extended Scientific Sessions, Sgem 2016 Conference Proceedings 3 685-692 Isbn: 978-619-7105-79-7 2 - 5 November, Book 6
- ŞMULEAC, A., NEMEŞ, I., CREŢAN, I. A., NEMEŞ, N. S., & ŞMULEAC, L. 2017. Comparative Study of the Volumetric Methods Calculation Using GNSS Measurements. In IOP Conference Series: Materials Science and Engineering (Vol. 245, No. 5, p. 052020). IOP Publishing.